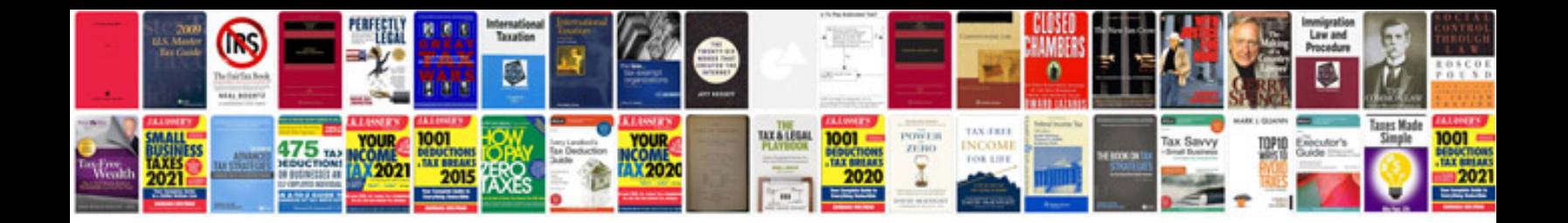

**Maschine mk2 manual**

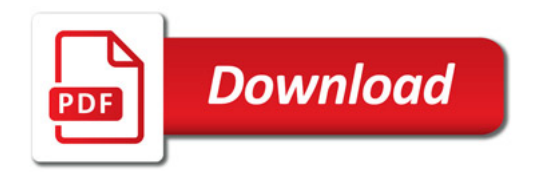

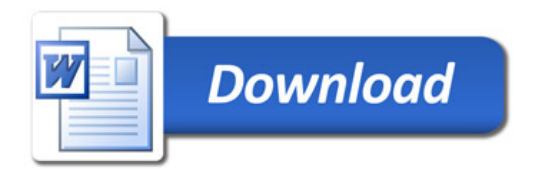